# Research Plan

# What information do I need?

Title/Topic:

1

## What are the concepts, ideas, themes that make up my topic?

Think of synonyms, alternative spellings and variant forms of words. Consider narrow, specific and broad words related to the concept.

#### First Concept:

Second Concept:

Third Concept:

Write down relevant date limits, language limits, geographic region, format of information. eg: video, web page, etc.

2

# Where should I look for information?

### Resource brainstorming

Write down key authors, organisations, recommended reading, web sites, experts, including your Academic Liasison Librarian, which will be useful to consult when researching your topic.

#### Selecting and using sources of information 3

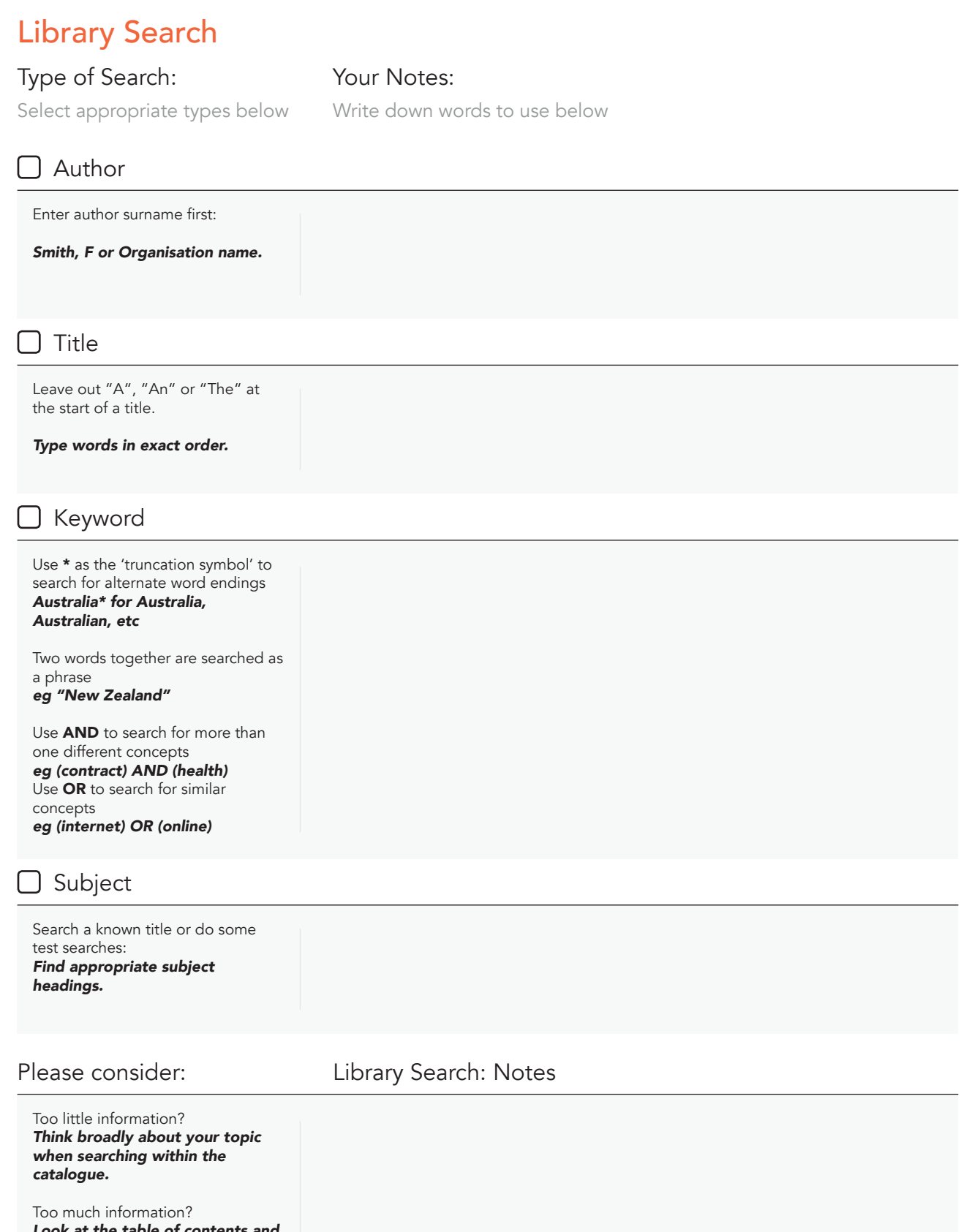

*Look at the table of contents and Indexes of books to see if they contain information you need.*

Looking for journal articles? *Search a subject database, the catalogue indicates if the Library holds a journal.*

### Databases

#### Tips:

Use the help button on each database to find out about its unique features and the best way to construct your search. Not all databases work the same way.

Subject Searching:

synonyms.

associated with it.

Uses the specific index or theasurus terms particular to the

- A subject heading will draw together all articles on a subject avoiding the use of large numbers of

 $-$  Use a **keyword search** to find an excellent article on your topic then analyse the subject headings

**Use the help information** for instructions on subject

database eg: naturalism or "kitchen sink drama".

searching as each database varies.

#### Keyword Searching:

Use search strings to link words *eg: naturalism AND theatre AND (20th Century OR Post War OR Fifties OR Sixties ...)*

- Use synonyms to describe each concept, link with the word OR. *eg (naturalism OR realism)*
- 'Nest' each concept in parentheses. *eg: (20th Century OR Post War OR Fifties OR Sixties)*
- Use the appropriate truncation symbol for the specific database eg: \$, \*, ? *eg: theat\**
- Search each concept separately if the database allows you to combine sets of results
- If the database does not allow you to combine sets of results, link the search string for each concept with the word AND

# Type of Search: Your Notes: Select appropriate types below Write down words to use below

#### Name of Database:

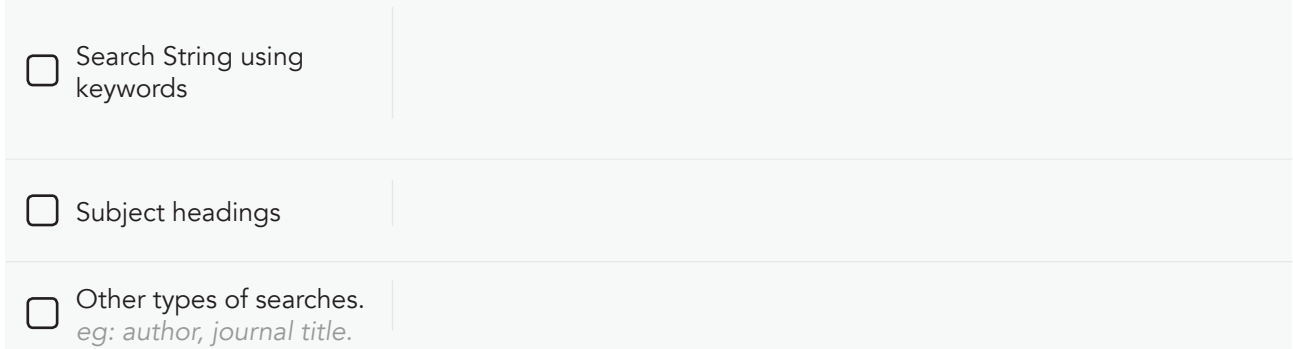

#### Name of Database:

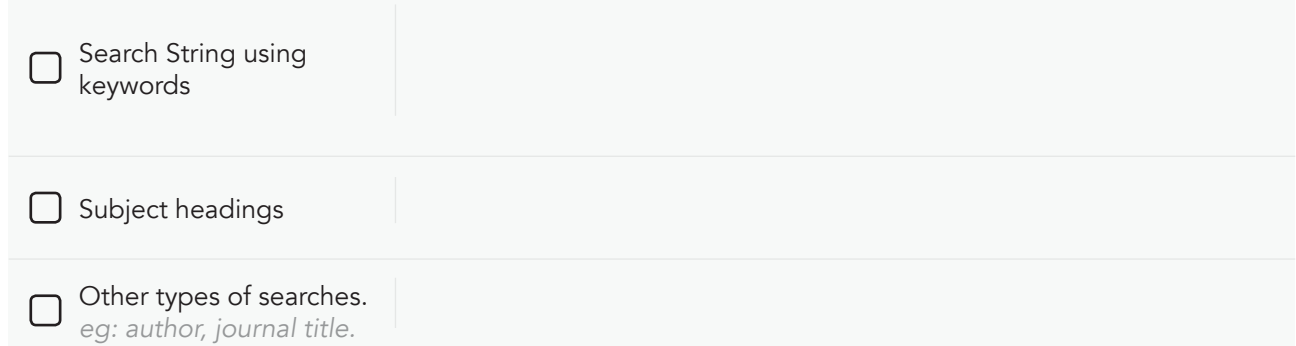

#### Name of Database:

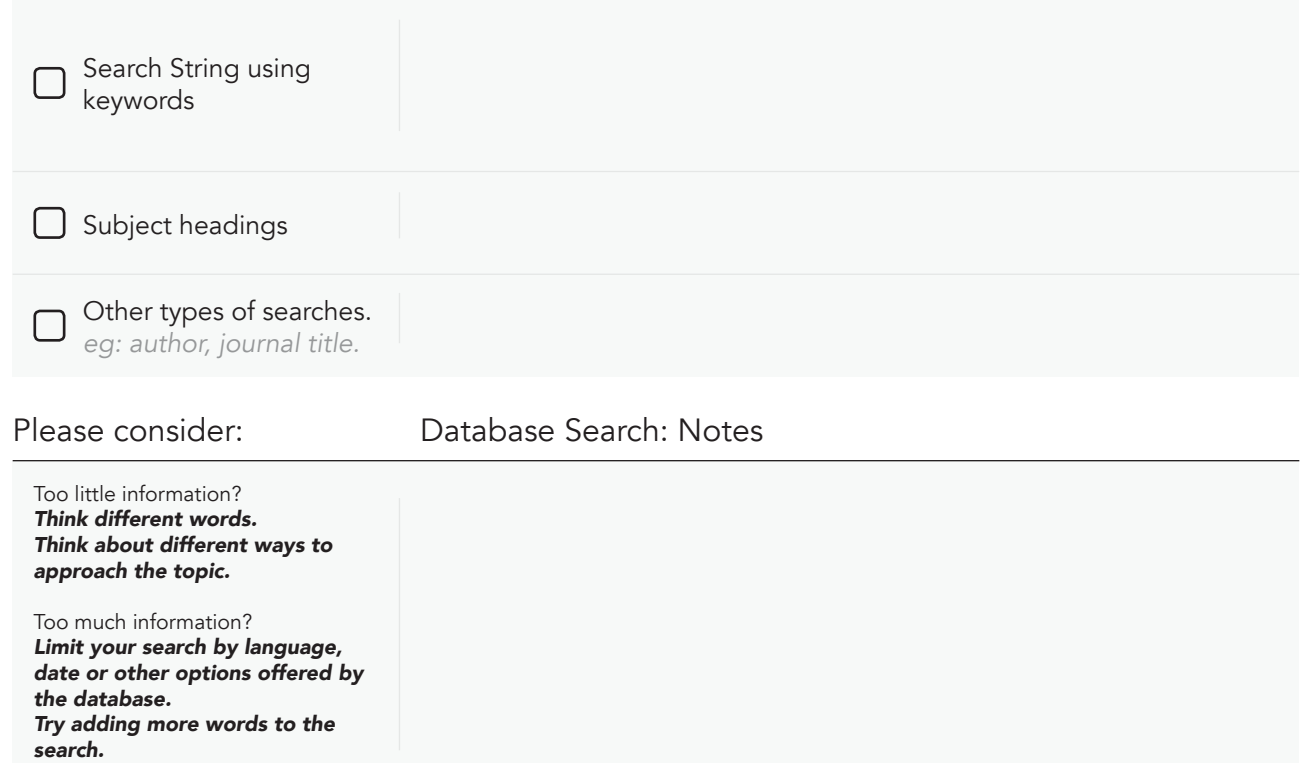

# Internet Search

#### Tips:

Searching on the internet is useful to find a variety of grey literature, and open access papers. Grey literature is all documentation not formally published like reports, conference papers, websites, official documents, theses, newsletters or sources of informal communication.

- Use advanced search functions where available to make your search more specific.
- Use search engines for finding specific information, using uncommon words or if you wish to search a large number of websites.
- Search the same concept through several search engines for wider coverage *eg: Google Scholar, Duck Duck Go Search, Bing Search, etc.*
- Use search strings and boolean operators, some engines can be searched just as in databases.
- Remember, results and type of sources found on the internet may vary depending on the field you specialise.

Search Engine: Your Notes:

Select appropriate types below Write down words to use below

#### Name of Search Engine:

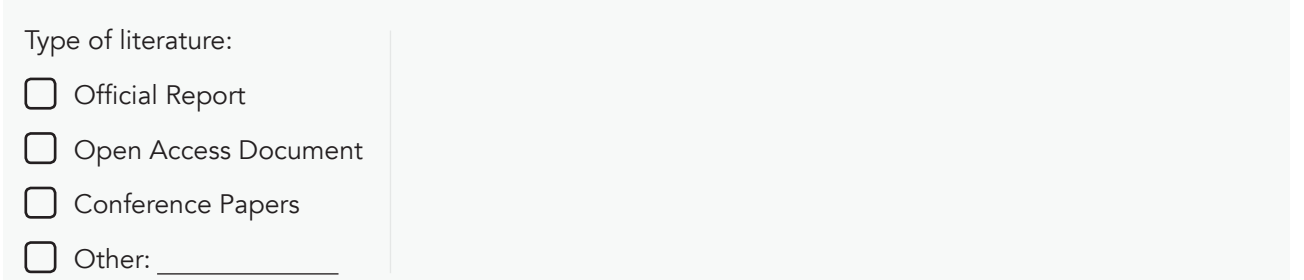

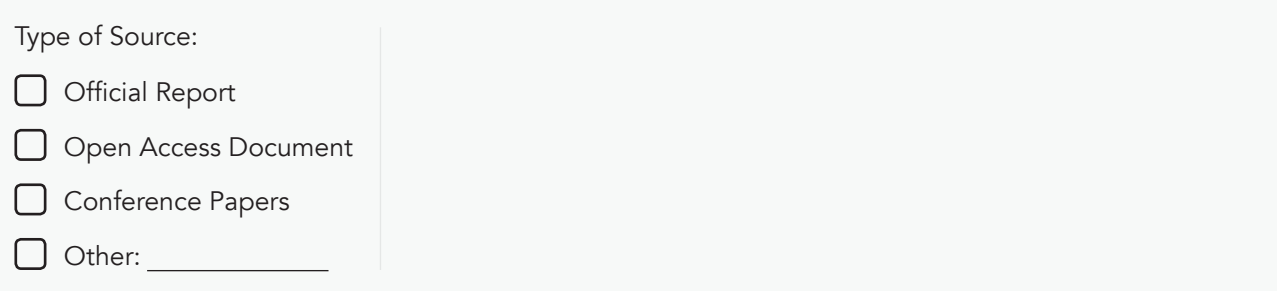

#### Name of Search Tool:

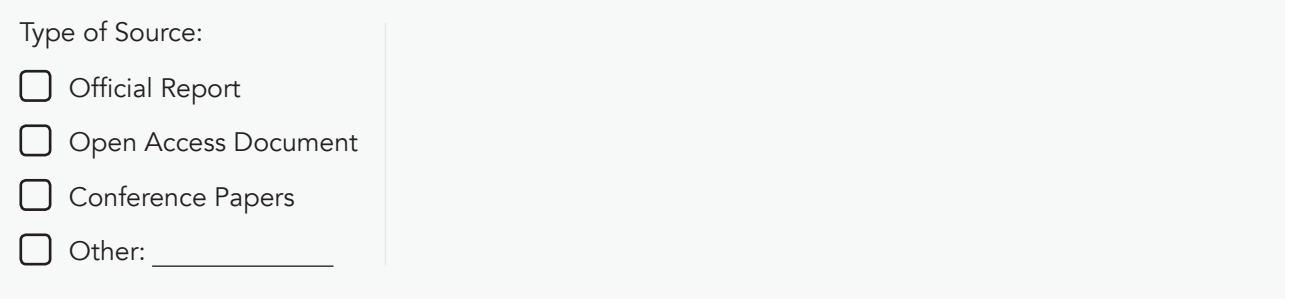

#### Please consider:

#### Internet Search: Notes

Too little information? *Try another search engine, or browser. Try different words. Think about different ways to approach the topic.*

Too much information? *Limit your search by language, date or other options offered by the search engine. Add more words to the search.* Use more specific words.

# Experts

#### Find Experts:

Select appropriate types below

List people who are experts in this area and their contact details

User experts as additional sources of information. Prepare by researching the topic thoroughly beforehand.

# Need more help?

#### Check:

Your Notes:

Your Notes:

Library Website for an ALL

Write down the name of the Librarian for your faculty

#### https://www.library.usyd.edu.au/contacts/subjectcontacts.html

Find the Academic Liaison Librarian (ALL) for your Faculty